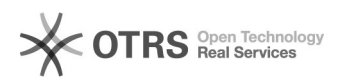

## Geburtsdatum kann nicht eingegeben werden

## 18.05.2024 17:40:46

## **FAQ-Artikel-Ausdruck**

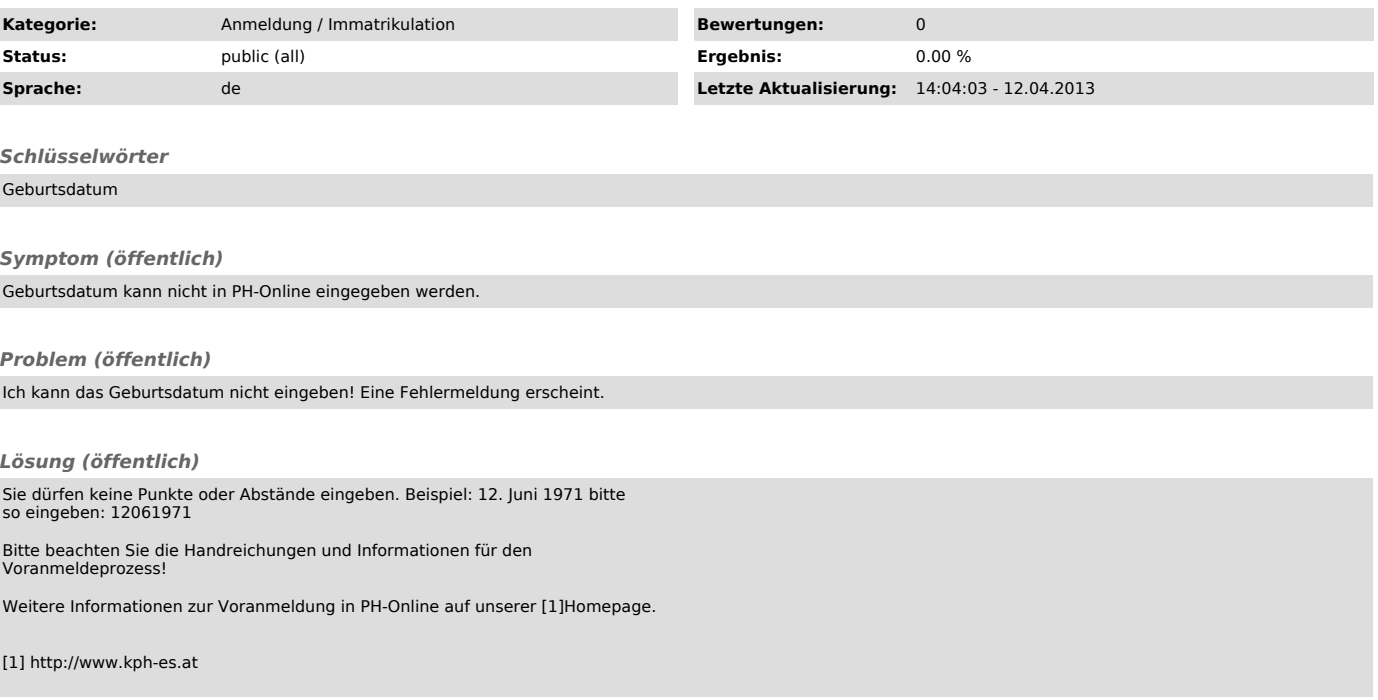